# **OFICINA DE LOUSA DIGITAL: RELATO DE EXPERIÊNCIA DE UM PROJETO DE INTERVENÇÃO PEDAGÓGICA**

#### **Professor: Dinuel Fernandes de Campos<sup>1</sup>**

# **Orientadora: Prof.ª Dr.ª Tania Teresinha Bruns Zimer**<sup>2</sup>

**Resumo:** Este artigo apresenta o relato de experiência de uma Oficina de Lousa Digital realizada no Ceebja Cic, na cidade de Curitiba, em 2015, a partir de um projeto de intervenção pedagógica realizada em função do Programa de Desenvolvimento Educacional – PDE. A Oficina, que foi proposta em oito encontros, objetivou qualificar profissionais da educação para utilizar essa tecnologia como ferramenta pedagógica utilizando seus recursos e as potencialidades dos Objetos de Aprendizagem. O aporte teórico desta pesquisa está centrado na contextualização da Lousa Digital utilizada no cenário das escolas públicas paranaenses, Objetos de Aprendizagem e o fortalecimento dos conceitos de interação e interatividade. Os resultados revelaram eficiência na metodologia proposta representada na produção de um plano de aula com uso da Lousa Digital e do aumento motivacional dos cursistas para a prática docente.

**Palavras-chave:** Lousa Digital. Objetos de Aprendizagem. Interatividade. Interação. Formação Docente.

# **1 INTRODUÇÃO**

 $\overline{a}$ 

Diante das crescentes necessidades atuais que a sociedade do conhecimento exige, determinando uma crescente necessidade pela busca de atualização de competências técnicas, não há como prescindir da utilização das Tecnologias da Informação e Comunicação (TIC) para atender às demandas educacionais. Nesse contexto, os recursos tecnológicos estão cada vez mais inseridos no ambiente escolar, provenientes de programas educacionais do Governo Federal. Dentre esses recursos ressalta-se a Lousa Digital (LD) que, segundo Derossi (2015), pode potencializar a elaboração de aulas mais dinâmicas, oportunizando uma aprendizagem mais participativa.

Kalinke (2013) e Diniz (2015) relatam que não basta apenas ter a LD a disposição dos professores para o uso em sala de aula, é preciso apropriações didáticas do seu recurso e dos recursos digitais associados. Essa apropriação, por sua vez, demanda de aplicabilidade de ações pedagógicas como cursos de formação

<sup>&</sup>lt;sup>1</sup> Licenciado em Matemática, especialista em Metodologia do Ensino da Matemática pela IBPEX e especialista em Educação de Jovens e Adultos pela Faculdade de Educação São Braz. Participante do Programa de Desenvolvimento da Educação (PDE – 2014). E-mail: [professordinuel@yahoo.com.br](mailto:professordinuel@yahoo.com.br)

<sup>2</sup> Doutorado em Educação pela USP, mestrado em Educação pela UFPR. Professora de Metodologia e Prática de Ensino de Matemática (UFPR). E-mail[: taniatbz@ufpr.com.br](mailto:taniatbz@ufpr.com.br)

docente para a devida utilização como ferramenta pedagógica. Porém, é importante ressaltar que é preciso mais do que domínio instrumental dessa tecnologia. É necessário o uso da LD como recurso pedagógico, capaz de proporcionar a construção da aprendizagem por meio de investigações e experimentações, proporcionando aulas mais significativas, dinâmicas e interativas.

Este artigo objetiva relatar o desenvolvimento do projeto de intervenção pedagógica na escola – Oficina de Lousa Digital, o qual faz parte das atividades desenvolvidas junto ao Programa de Desenvolvimento Educacional – PDE turma 2014.

A Oficina, que foi realizada no segundo semestre de 2015 no Ceebja Cic, teve como objetivo qualificar o cursista para o uso da LD como ferramenta pedagógica em sala de aula utilizando as potencialidades das diversas ferramentas computacionais representadas pelos recursos do software *Mint Interactive* e de OA Além de propor uma abordagem pautada na interatividade com premissa de elaboração de atividades *on* e *off-line*.

Este artigo está estruturado em oito sessões: na próxima, a LD é contextualizada na perspectiva da Sociedade de Informação e Conhecimento. Já na terceira sessão, ocorre a contextualização da LD utilizada na pesquisa presente. Na quarta sessão são apresentados os conceitos de interação e interatividade adotados no artigo com viés no uso da LD em ala de aula. Na quinta sessão, conceito e principais características de Objetos de Aprendizagem são relatados. Na sexta sessão é apresentado o relato da experiência da Oficina de LD com detalhamento das ações realizadas em cada encontro. Na sétima sessão ocorre a análise dos resultados obtidos da avaliação, das produções e pelo feedback colhidos dos participantes. Na última sessão é apresentada as considerações finais.

# **2. CONTEXTUALIZAÇÃO DA LD NA SOCIEDADE DA INFORMAÇÃO E CONHECIMENTO**

TIC são resultados de uma ação humana histórica que visa potencializar a maximização do modo de produção, a expansão do processo de comunicação, do armazenamento e compartilhamento da informação, principalmente na aprendizagem humana (KENSKI, 2007). Logo, exige cada vez mais dos indivíduos, uma incessante crescente atualização de competências técnicas. Para esse cenário social foi dada a denominação de sociedade da informação e do conhecimento (NAKASHIMA, 2008).

O computador é o agente principal no cotidiano da sociedade da informação e do conhecimento. Está presente em grande parte dos espaços urbanos, com presença muitas vezes não notada, pois já faz parte do dia a dia das pessoas. (LÉVY, 2010).

No ambiente escolar, a LD surge como uma tecnologia inovadora que pode auxiliar na criação de novas estratégias de ensino. Pois, trata-se de um recurso tecnológico que compila diversas potencialidades além daquelas comuns em computadores. Logo, é um fator preponderante que pode potencializar a aprendizagem em sala de aula.

Segundo Nakashima e Amaral (2006), o principal dentre os vários benefícios trazidos pela LD é o fato dessa ser uma tecnologia híbrida. Porque permite que se ouça músicas e sons, incorporando a função do rádio ou CD Player, bem como se assista a vídeos e filmes. Com isso, reúne em apenas um equipamento as funções da televisão e do DVD. É uma ferramenta que possui um diferencial em relação aos computadores que compõem o laboratório de informática das escolas: sua instalação ocorre na própria sala de aula, dessa forma, o professor se sente mais motivado em utilizá-lo proporcionando maior agilidade e controle do ambiente de aula principalmente em seu papel de orientar as atividades.

Atualmente, existem vários modelos de LD, variando a marca e o custo, e para Ribeiro (2014), a maior parte deles é composta por uma tela digital interativa em que se pode interagir com seu conteúdo pelo simples toque do dedo ou caneta específica executando o movimento digitalmente por meio de um software específico. A maioria pode ser definida como um recurso tecnológico que deve estar ligado a uma unidade central de processamento (CPU) do computador, o qual deverá estar conectado a um projetor multimídia.

#### **3 CONTEXTUALIZAÇÃO DA LD UTILIZADA NA PESQUISA**

 $\overline{\phantom{a}}$ 

A LD disponibilizada as escolas públicas paranaenses foi proposta pelo Governo Federal através do ProInfo<sup>3</sup> em parceria com a SEED com o objetivo de implementar constantemente melhorias nas escolas do Estado. Esse Programa busca priorizar a formação tecnológica e pedagógica do professor para o uso dos recursos disponíveis em sala de aula.

<sup>&</sup>lt;sup>3</sup> Programa Nacional de Tecnologia Educacional (ProInfo) é um programa educacional criado pela Portaria n°522/MEC, de 9 de abril de 1997.

A LD *U-Board* da *PenAndDrive* foi o modelo utilizado nesta pesquisa. Consistiu no conjunto de computador interativo integrado (Figura 1) com um kit de complemento de LD (Figura 2) visando possibilitar aulas mais dinâmicas.

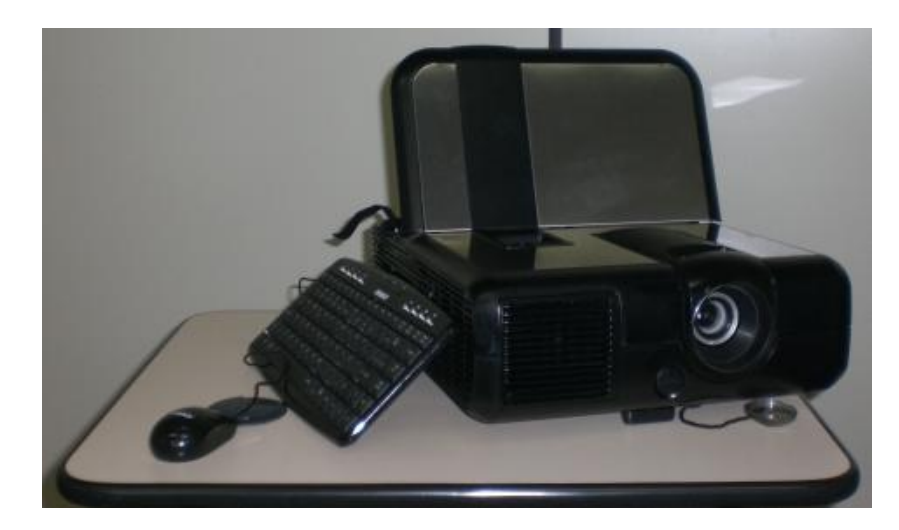

FIGURA 1: Computador Interativo FONTE: NTE CAMPOS NOVO, 2011

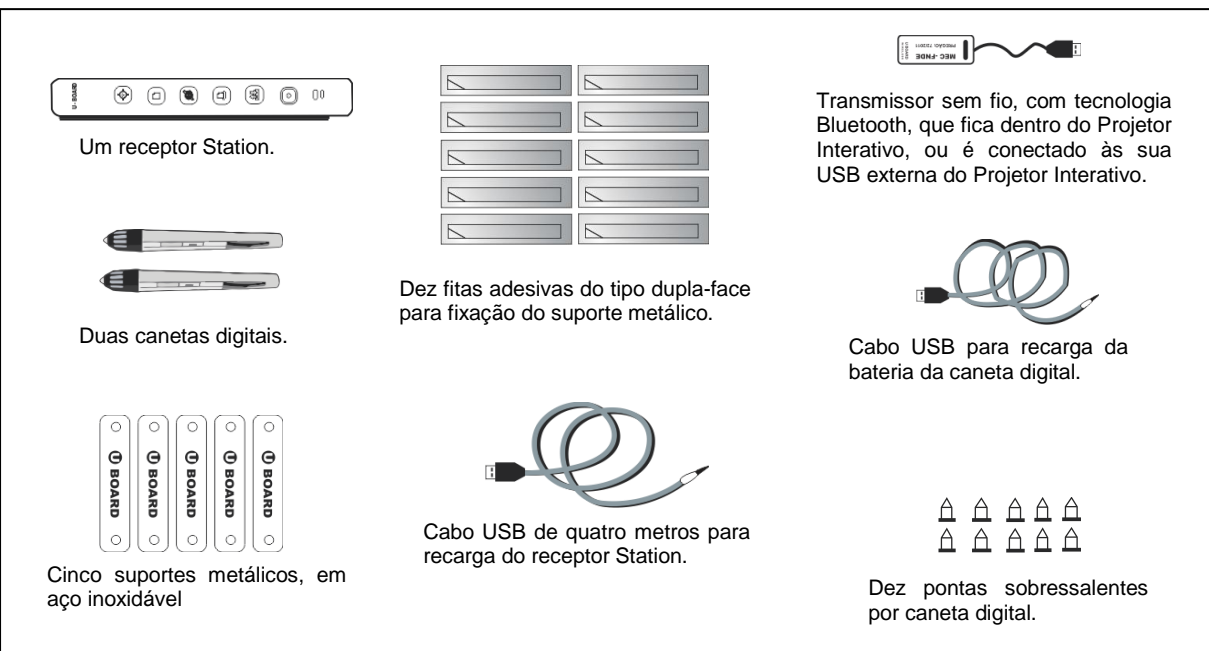

FIGURA 2: Kit Complemento de LD

FONTE: Manual do Sistema de Lousa Interativa Portátil *UBOARD* – DIGIBRAS (adaptado pelo autor)

O computador interativo, marco inicial da LD nas escolas públicas do Paraná, é ao mesmo tempo um computador e projetor data show integrados. Possui como sistema operacional Linux Educacional 4.0. É também um dispositivo portátil com intuito de ser facilmente transportado para salas de aula e laboratórios de informática. Possui mouse, teclado, leitor e gravador de CD/DVD, entradas USB,

saídas de fone e microfone e saída de vídeo VGA para conectar notebooks. Logo, é diferente dos demais disponíveis no mercado por favorecer estratégias de ensino mais dinâmicas. (PARANÁ, 2014).

O kit de complemento da LD, listado no Pregão Eletrônico nº 42/2010, denominado também como solução de LD, é compatível com o computador interativo. Para que ambos funcionem de maneira integrada, basta utilizar o DVD de instalação do software no projetor com a devida instalação dos componentes que acompanham o kit segundo orientações do Manual da Lousa Interativa Portátil uBoard<sup>4</sup>.

Seu funcionamento consiste em transformar a superfície de projeção em um quadro interativo e utilizar os recursos do *software Mint Interactive* responsável pela interatividade entre o usuário e o computador. Dessa forma, é possível realizar as mais diversas e diferentes tarefas como escrever, desenhar, apagar, capturar imagens, assistir filmes, navegar na internet, navegar nos arquivos locais do computador. Além disso, o *software* dispõe de uma vasta galeria de imagens dividida por áreas do conhecimento humano.

De acordo com Lima, Damasceno e Loureiro (2015), a interatividade na LD fabricada pela *PenAndDrive*, diferentemente de outros modelos, não ocorre através do toque com os dedos, a realização é feita através da caneta digital. Mas, sua portabilidade em relação as demais fabricadas, que se utiliza de um quadro especifico para interação, é maior, pois pode ser utilizada em qualquer superfície fixa, principalmente nos quadros convencionais presentes em sala de aula, bastando realizar a projeção na superfície desejada e a fixação do receptor conectado ao computador próximo à área de projeção. Dessa forma, acontece uma maior mobilidade que contribui para que a LD não fique localizada em um único espaço dentro da escola, permitindo-a, fazer-se presente em diferentes salas de aula conforme necessidade do professor.

# **4 CONCEITUALIZAÇÃO DE INTERAÇÃO E INTERATIVIDADE**

Com a ascensão das TIC, a sociedade contemporânea é motivada a construir novas maneiras de se relacionar e interagir. Assim, constitui, cada vez mais, uma intensificação do grau de interferência dos indivíduos nos novos recursos tecnológicos. (SANTAELLA, 2004). Dessa forma, a relação entre atores humanos e

l

<sup>&</sup>lt;sup>4</sup> Disponível em: [<http://goo.gl/vmI1R2>](http://goo.gl/vmI1R2http:/goo.gl/vmI1R2)

máquinas fortalece conceitos de interação e interatividade, que, segundo Silva (2000), foi muito empregado no meio acadêmico na década de 70. Gomes e Chaves<sup>5</sup> (2009, apud DINIZ, 2015) apresentam os termos interação e interatividade como:

> Interação pode ocorrer na relação do ser humano com outro ser humano, ou desse com um livro, uma revista, em uma relação de emissão e recepção [...] temos a interatividade que permite o acesso de informações de forma não aleatória, se concretizando na relação do homem com os recursos tecnológicos, como o computador conectado à internet, programas e jogos em CD-ROM. (GOMES; CHAVES, 2009, p. 4).

Belloni (2002) distingue os termos entre interação e interatividade quando refere interação como comunicação entre pessoas, enquanto interatividade, entre pessoa e máquina. Nesta pesquisa, a interatividade é entendida como sendo a ação pedagógica entre seres humanos e recursos tecnológicos e digitais. Em contrapartida, a interação é entendida como a ação pedagógica entre seres humanos.

Dessa maneira, o uso da LD pelo aluno em sala de aula, orientado pelo professor pode promover a interatividade. Isto ocorre quando o professor proporciona atividades com fins pedagógicos que possibilitem ao aluno interagir com essa tecnologia. Já a interação pode ocorrer com as participações de seus colegas com sugestões durante a realização de atividades nas quais a lousa é utilizada. Assim, a LD torna-se uma ferramenta primordial nos processos de interação e interatividade.

# **5 CONTEXTUALIZAÇÃO DE OBJETOS DE APRENDIZAGEM**

 $\overline{\phantom{a}}$ 

Autores como Silva (2011), Kalinke (2013) e Diniz (2015), ressaltam a importância da aplicação em sala de aula de recursos tecnológicos encontrados em Repositórios Digitais<sup>6</sup> (RD). Estes materiais são denominados Objetos de Aprendizagem (OA), os quais representam produções pedagógicas usadas em ambientes digitais. Apesar dos estudos recentes não apresentarem um consenso universalmente aceito sobre sua definição, os OA podem ser compreendidos como

<sup>5</sup> GOMES, E. M.; CHAVES, P. H. **Programa de Capacitação para Utilização da Lousa Digital Interativa na Sala de Aula: uma experiência a ser consolidada. 2009.** Disponível em: [<http://alb.com.br/arquivo-morto/edicoes\\_anteriores/anais17/seminario16.htm>](http://alb.com.br/arquivo-morto/edicoes_anteriores/anais17/seminario16.htm). Acesso em: 2 jun. 2014.

<sup>&</sup>lt;sup>6</sup> São considerados repositórios os serviços online que disponibilizaram OA e recursos digitais. No Brasil, uma grande parcela do acervo existentes é mantida por universidades e instituições governamentais. Assim, se considerada a demanda existente, a oferta ainda é pequena, mas, gradativamente, esse tipo de serviço se amplia, possibilitando ao educador o acesso a muitos recursos interessantes. (SILVA, 2011)

"qualquer recurso digital que possa ser reutilizado para o suporte ao ensino" (WILEY, 2000, p. 3).

Os OA possuem certas características que favorecem seu uso na área educacional, tais como **reusabilidade** – facilidade de ser reutilizado em diferentes ambientes de aprendizagem; **interoperabilidade** – uso em múltiplas plataformas; e **granulariedade** – relação ao tamanho, pois quanto menor for, maiores chances de reutilização. Outra característica importante dos OA é a **acessibilidade**. Quer dizer que existe uma facilidade em acessar o objeto, pois ele fica disponível em rede. Por esse motivo, não existem barreiras de tempo e espaço para o acesso ao material digital. (TAROUCO, 2003)

Cabe reforçar que os OA podem ser criados de forma simples como uma apresentação de *slides* ou ainda de forma mais complexa como uma simulação. Os OA podem se apresentar na interface de arquivos de imagens, textos, planilhas, animações e VRML<sup>7</sup> (realidade virtual), dentre outros. Logo, não há limites de tamanho para um OA, porém há o consenso de que ele deve ter um propósito educacional definido e que sua aplicação não se restrinja a um único contexto. (BETTIO; MARTINS, 2004)

Os OA quando utilizados como complemento da LD pode ampliar as potencialidades da lousa, permitindo desenvolver interação e interatividade na sala de aula. Estes recursos, utilizados na LD, permitem aos professores a partir de sua criatividade e das diversas ferramentas disponibilizadas pelo *software* da lousa, construir novas atividades para serem aplicadas no espaço escolar.

#### **6. RELATO DA EXPERIÊNCIA**

 $\overline{\phantom{a}}$ 

O projeto de Intervenção Pedagógica foi apresentado a professores, pedagogos, agentes educacionais e a equipe de gestão escolar durante a Semana Pedagógica em fevereiro de 2015. A proposta foi planejada a priori para o público de professores das disciplinas de Matemática, Física e Química. Contudo, devido ao grande interesse demonstrado, foi estendido a todos os educadores interessados.

Dessa forma, a equipe de cursistas foi composta por professores das disciplinas de Artes, Biologia, Educação Física, Matemática, Física, Geografia, História e

<sup>&</sup>lt;sup>7</sup> Virtual Reality Modeling Language (VRML) significa Linguagem para Modelagem de Realidade Virtual.

Sociologia; dois representantes da equipe de gestão escolar e uma pedagoga. Além de dois docentes de Matemática de outras escolas, totalizando 18 profissionais de ensino.

As atividades do projeto foram desenvolvidas na forma de Oficina com 8 encontros de 4horas/aulas de duração que ocorreram no auditório do Ceebja Cic na cidade de Curitiba, Paraná. Para melhor atendimento dos participantes, houve a oferta duas turmas - uma no período da manhã e outra no período da tarde.

Durante os encontros, para agilizar e potencializar as relações interpessoais a comunicação virtual se fez presente por meio do aplicativo Whats App e da rede social Facebook. Um grupo no Whats App foi criado com intencionalidade de estabelecer comunicação instantânea entre cursistas e professor pesquisador utilizando-se de diversos recursos como mensagens em texto, imagens, vídeos e áudios. O Facebook foi utilizado como comunidade virtual facilitadora da construção crítica e reflexiva de informações e conhecimentos por meio de diversas literaturas que contribuíram para o embasamento teórico do professor PDE. Tais recursos proporcionaram condições para que cursistas pudessem se expressar por meio das múltiplas linguagens, de modo a utilizar as operações e funcionalidades das tecnologias, compreendendo suas propriedades específicas e potencialidades para produção do conhecimento e do desenvolvimento pessoal e cultural.

Para facilitar o processo de integração dos recursos tecnológicos na ação docente, foram utilizados durante a oficina materiais pedagógicos que contribuíram de forma significativa. Um deles é o Caderno Pedagógico elaborado pelo autor que subsidiou os encontros (CAMPOS, 2014). Outro, foi a elaboração de uma lista de sugestões do uso da Galeria de Imagens do *software Mint Interactiv*e nas disciplinas dos professores cursistas. E ainda, houve a confecção de um portofólio com diversos materiais impressos que objetivou complementar os conhecimentos do projeto de intervenção pedagógica. Ficou disponível de forma permanente na sala dos professores e continha diversas literaturas que contribuíram para o embasamento teórico do projeto, representado por artigos científicos, indicação de leituras, vídeos, sites e e-books, além do manual da LD.

A avaliação sobre a viabilidade da oficina e sobre o aprendizado dos cursistas foi feita por meio de questionário digital e atividades propostas envolvendo exercícios práticos.

#### 6.1 RELATO DOS ENCONTROS DA OFICINA DE LOUSA DIGITAL

A Oficina foi iniciada com uma apresentação multimídia sobre a proposta do projeto de intervenção escolar. Na sequência houve explanação do roteiro da oficina ressaltando horários, metodologia, datas, conceitos de interação e interatividade, ambientes virtuais e avaliação. Ainda, antes de iniciar a apresentação dos participantes presentes, passou-se a orientações sobre o trabalho final, no qual cada professor apresentaria um plano de aula com uma proposta de atividade pedagógica escolhendo um dos conteúdos específicos da sua disciplina envolvendo o uso da LD Para essa atividade, utilizaria os recursos da LD trabalhados na oficina, refletindo sobre as suas possibilidades, desenvolvendo as potencialidades de um OA. Em seguida, houve a distribuição da apostila impressa do Manual da LD para cada cursista com incentivo que o mesmo fizesse uma apresentação pessoal com breve relato de seus vínculos com a tecnologia. A intenção foi investigar quem já teve acesso à LD e quem já a havia utilizado em sala de aula e qual a reação dos participantes ao se tocar no assunto. Em seguida foi reproduzido um vídeo demonstrativo sobre a LD. A partir desse vídeo, foi suscitado um debate a respeito dos avanços proporcionados pelos recursos tecnológicos na educação e levantada uma discussão sobre a relação dos participantes com as tecnologias em sala de aula, abordando-se questões sobre as metodologias utilizadas pelos professores na atualidade.

Como a maioria dos cursistas não tinham nem se quer visto a LD em funcionamento, passou-se então ao segundo momento da Oficina que foi a apresentação do computador interativo com seus componentes e periféricos. Os cursistas demonstraram grande interesse no assunto com perguntas técnicas e curiosidade acerca do uso em sala de aula. Todos os cursistas se sentiram a vontade para ligar a LD, calibrar, explorar seus materiais, recursos e componentes. O encontro foi finalizado com a solicitação que os cursistas levassem para o próximo encontro, com auxílio de pendrives, arquivos pedagógicos na perspectiva de sua disciplina de formação em formatos *doc* ou *pdf*.

O segundo encontro teve início com revisão de conhecimentos técnicos e operacionais socializados no encontro anterior. Logo em seguida, como as turmas eram dispostas em pequenos grupos, optou-se pela valorização do trabalho individual no processo de apresentação dos arquivos solicitados no encontro anterior, situação em que cada um poderia trazer suas próprias experiências e

práticas para a dimensão digital no trabalho com recursos devidamente selecionados. Durante a atividade, alguns arquivos tiveram destaque como representações de quadros famosos como Abaporu<sup>8</sup> de Tarsila de Amaral e Monalisa<sup>9</sup> de Leonardo da Vinci apresentados pelos professores de Artes; textos humorísticos<sup>10</sup> a respeito do uso de sinais de pontuação apresentado pela professora de Português e uma charge política<sup>11</sup> disponibilizado pelo professor de Física. Dentro dessa perspectiva, vislumbrou-se de que esse foi um momento primordial para que cursistas começasse a integrar os recursos digitais com a LD utilizando as ferramentas do software *Mint Interactive*. Logo, os cursistas puderam escrever, grifar e destacar nos seus respectivos materiais simulando ações pedagógicas em sala de aula. Outra necessidade encontrada foi que um número considerável de cursistas desconheciam informações básicas para o uso do computador. Então foi necessário trabalhar noções básicas como ambientação e exploração do ambiente Linux. Criaram pastas, copiaram arquivos da pasta "Compartilhamento Público", para finalmente aprenderem como gravar em pendrives arquivos mediatizados pela LD. O encontro finalizou com o reforço do convite para ingresso nas mídias Whats App e Facebook da Oficina e auxílio aos que tiveram dificuldade de acesso. Também houve incentivo para que os cursistas acessassem periodicamente os grupos virtuais, tornando estes espaços como extensão do curso e, ainda, experimentasse os recursos do portofólio de materiais impressos disponibilizado na sala dos professores.

O terceiro encontro aconteceu no laboratório de informática no Colégio Estadual Guilherme Albuquerque Maranhão. Esse local propiciou trabalhar conhecimentos técnicos e operacionais acerca dos cuidados que envolvem a montagem de uma LD condicionada em sua embalagem original. A escolha desse local, por indicação de uma cursista interessada no uso de LD em sala de aula, ocorreu para colocar em funcionamento este recurso tecnológico que, por falta de conhecimentos técnicos, estava desativado. Como essa cursista apresentava uma forte participação nos encontros e experiência com uso de TIC na educação, foi convidada a auxiliar na revisão dos saberes operacionais aos demais cursistas e

 $\overline{a}$ 

<sup>&</sup>lt;sup>8</sup>https://goo.gl/3M6gwl

<sup>&</sup>lt;sup>9</sup> <http://www.leonardodavinci.net/images/gallery/mona-lisa.jpg>

<sup>10</sup> <https://profekarina.wordpress.com/gramatica/uma-virgula-muda-tudo/>

<sup>11</sup> <http://www.esmaelmorais.com.br/wp-content/uploads/2015/06/duke2.jpg>

na demonstração do uso da LD a comunidade escolar que acompanhava a respectiva socialização de conhecimentos. O encontro foi finalizado com os alunos e outros profissionais de ensino do colégio interagindo com muito entusiasmo a LD pela primeira vez. Cabe destacar a facilidade com que muitos adolescentes interagiram com essa tecnologia com muita desenvoltura e sem medo de errar, demonstrando na prática o conceito de "nativos Digitais<sup>12</sup>". Em acordo com gestão escolar e quadro docente do colégio visitado, a professora que se destacou ficou responsável em socializar os conhecimentos ao demais profissionais da educação interessados em conhecer a LD e utilizá-la como ferramenta pedagógica. Dessa forma, tornou-se uma multiplicadora de saberes atuando como facilitadora do uso de LD no Colégio Estadual Guilherme Albuquerque Maranhão.

No quarto encontro houve retorno das atividades no Ceebja Cic. Após revisão dos conhecimentos adquiridos nos encontros anteriores, os cursistas foram instruídos de como integrar o uso de imagens online e off-line com a LD. Na sequência, foi distribuída a lista de sugestões<sup>13</sup> de uso da Galeria de Imagens do software Mint *Interactive*. Ainda, os participantes tiveram que analisar alguns objetos e escolher pelo menos um modelo, o qual usaria em sala de aula, com indagação e como seria seu uso, como seria a interação com os seus alunos e em qual conteúdo esse objeto se encaixaria. Em seguida, foi apresentado um modelo de arquivo de *Power Point* em forma de um jogo de perguntas e respostas denominado de "Quiz Pedagógico<sup>14</sup>". Este recurso teve intuito se tornar um facilitador na construção de OA, pois aceitava a personalização de perguntas, respostas, imagens e sons. Aproveitando as potencialidades do recurso demonstrado, os cursistas se reuniram em equipes para confecção de um Quiz de perguntas e respostas a partir do modelo disponibilizado envolvendo conteúdos da disciplina de um membro da equipe previamente escolhido a critérios dos mesmos. Algumas produções que foram elaboradas que cabe destaque foram o Quiz das porcentagens, Quiz do aparelho digestório, Quiz das navegações e o Quiz da teoria das cores. Todas as produções foram devidamente testadas pelos colegas de outras equipes que, de forma lúdica, colaboraram com novas ideias e

l

 $12$  Geração que nasceu com a vida cercada de recursos tecnológicos como notebook, videogames, câmeras de vídeo, players de músicas, celulares, e todos os outros brinquedos e ferramentas da era digital, consequentemente demonstra extrema facilidade de entendimento e interação com as novidades tecnológicas. (PRENSKI 2001, p.1)

<sup>13</sup> [http://goo.gl/D6SOcyf](http://www.dinuel.com.br/permanente/Ideias%20para%20Atividades%20pedagogicas%20com%20Lousa%20Digital.pdf)

<sup>14</sup> <http://pt.slideshare.net/Dinuel/modelo-jogo-power-point-58257320>

críticas construtivas. Dessa forma, puderam dar contribuições para melhoria da interatividade do OA com a LD. O encontro foi finalizado com o acordo de que a prática de montar e desmontar a LD seja incorporada nos demais encontros. Também houve a solicitação que os cursistas levassem para o próximo encontro seu computador pessoal para a aprendizagem sobre a instalação do software da LD no sistema Windows.

O quinto encontro iniciou respeitando o acordo do encontro anterior com elaboração de equipes para montagem da LD. O pesquisador aproveitou a ocasião para simular problemas técnicos como necessidade de extensão e adaptadores de tomadas, falta de acesso a internet sem fio e verificação de carga nas canetas digitais. Ressaltou que esses problemas merecem a devida atenção e sugeriu soluções para sanar ou diminuir tais situações apontados. Em seguida, instruiu a instalação mais atualizada do software *Mint Interactive* nos computadores pessoais de cada cursista que, dessa forma, puderam verificar novas ferramentas e funcionalidades. Na sequência, foi realizada uma introdução aos OA e RP, situando os cursista quanto suas particularidades e potencialidade, mostrando-lhes as possibilidades de utilização em sala de aula. Durante esta etapa, foi proposta uma atividade que contou com a participação de voluntários. Nesta ação prática, foi solicitado que os voluntários fizessem uma interação com a LD manipulando um Tangram digital<sup>15</sup> oriundo do RD Portal dia a Dia<sup>16</sup>. Em seguida foi disponibilizada aos cursistas, uma lista<sup>17</sup> de outros RD com ênfase nas suas disciplinas e estímulo para que escolhessem novos OA com reflexão de possíveis usos com seus alunos. Ainda nessa etapa, o encontro contou com cursistas socializando suas ideias de uso pedagógico dos OA selecionados onde alguns se destacaram como o Jogo da Memória Genius<sup>18</sup>, Qual é a Música<sup>19</sup> e Pintando o Brasil<sup>20</sup>. O encontro foi finalizado com reforço na orientação do trabalho final ressaltando que o mesmo poderá utilizar recursos online ou off-line a critério dos objetivos elencados pelos cursistas.

O sexto encontro, foi destinado para sanar ou minimizar as dúvidas dos conteúdos trabalhados em encontros anteriores, bem como dar suporte na produção de

 $\overline{a}$ 

<sup>17</sup> [http://www.dinuel.com.br/lousadigital/novos%20materiais/Repositorios\\_OA.pdf](http://www.dinuel.com.br/lousadigital/novos%20materiais/Repositorios_OA.pdf)

- <sup>19</sup> <http://www.estadao.com.br/images/especiais/3E/A3/0E/3EA30E6D353F410B88DF086EA6B87EE8.swf>
- <sup>20</sup> <http://www.sogeografia.com.br/Jogos/PintandoBrasil.swf>

<sup>15</sup> <http://rachacuca.com.br/jogos/tangram-32/>

<sup>16</sup> <http://www.educadores.diaadia.pr.gov.br/modules/conteudo/conteudo.php?conteudo=786>

<sup>18</sup> <http://www.arte.seed.pr.gov.br/modules/links/links.php?ini=J&categoria=18>

trabalho final com ideias, sugestões ou orientações de atividades que promovam a interação com LD. Nessa perspectiva, os cursistas ficaram livres para manipularem a Lousa Digital, fazerem indagações a respeito de tecnologias digitais na educação, OA, entre outros temas relacionados ao curso. Finalizou-se o encontro com análise de algumas possibilidades de atividades que poderiam ser realizadas com o auxílio da LD.

O sétimo encontro foi planejado para que ocorresse de forma virtual com intuito de oferecer um novo canal para sanar dúvidas e dificuldades na elaboração do trabalho final. Utilizou-se o software Skype como ferramenta que visa complementar a oficina com seu recurso de vídeo conferência na forma de comunicação síncrona. Tal recurso poderia ser considerado como alicerce de novas relações sociais com o saber, possibilitando novas formas de comunicação e interatividade. Entretanto, não houve participação de nenhum cursista. Tal fato levantou hipóteses de que nenhum participante apresentava dúvidas para com a elaboração do seu plano de aula.

O oitavo e último encontro iniciou com avaliação em formato digital da viabilidade da oficina e dos saberes adquiridos. Para isso, os cursistas foram convidados para responder o questionário no laboratório de informática da escola de implementação ou responder o formulário eletrônico utilizando os recursos de seu *smartphone*. Logo após, houve a socialização do trabalho final de cada cursista com breve discussão e reflexão dos respectivos resultados obtidos. Finalizou-se a Oficina de Lousa Digital com confraternização com todos os participantes presentes no encontro.

#### **7. RESULTADOS E DISCUSSÕES**

#### 7.1 AVALIAÇÃO DAS OFICINAS

A avaliação final forneceu *feedback* a partir das opiniões colhidas dos participantes. Esses dados permitirão subsidiar o desenvolvimento de novas ações pedagógicas com objetivo de atingir ainda melhores resultados.

A primeira questão solicitava ao professor que respondesse se **a oficina atingiu seus objetivos**, os quais 81,8% responderam que sim, de maneira plena. E 18,2% responderam que atingiu parcialmente. Questionados quanto **à metodologia aplicada**, se a mesma foi suficiente, 81,8% responderam que sim. Em relação ao **aproveitamento das oficinas**, houve unanimidade nas respostas. Quanto à **aplicabilidade dos conhecimentos adquiridos em sala de aula**, 66,7% disseram que a proposta é viável em sua realidade. Finalmente, os cursistas levantaram **os pontos positivos** e **pontos negativos** da oficina.

Como ponto positivo pode-se destacar:

- novos saberes adquiridos;

- a possibilidade do uso pedagógico da LD em sala de aula;

- a disponibilidade do professor PDE na oferta da Oficina de Lousa Digital;

- melhoria de ações pedagógicas utilizando outros recursos pedagógicos na educação como ambientes virtuais representados por Facebook e Whatz App.

Quanto aos pontos negativos:

- o intervalo de cada encontro da oficina deveria ser mais curto, pois dessa forma não se perderia tanto o contato com a Oficina;

- a oficina deveria ser realizada em outras escolas, pois muitos professores desconhecem o uso da LD como ferramenta pedagógica;

- deveria ser um trabalho contínuo e não apenas um projeto do PDE.

# 7.2 PRODUÇÕES DESTAQUES

Durante a execução do projeto de intervenção os cursistas elaboraram planos de aula utilizando os recursos da LD e as potencialidades de OA. Alguns planejamentos foram socializados com intencionalidade de aplicação em oportunidades futuras, segundo relato dos mesmos.

Assim, três produções finais foram escolhidas como destaque sem desmerecer nenhuma ideia, apenas com intenção de valorizar algumas atividades que demonstraram ressaltar os conceitos de interação e interatividade mediatizadas pela LD.

Dessa forma, pode-se citar o trabalho elaborado em conjunto entre um professor da disciplina de física e uma professora de matemática, onde contextualizam pistas de skate da própria cidade com os conteúdos de relações trigonométricas e geometria. Utilizando um ótimo documentário $^{21}$  da relação da matemática com skate e imagens de pistas inusitadas<sup>22</sup> desse esporte, os professores esperam que seus alunos possam destacar os conceitos matemáticos e

 $\overline{\phantom{a}}$ 

<sup>21</sup> [https://www.youtube.com/watch?v=E9Wb\\_LttZ4c](https://www.youtube.com/watch?v=E9Wb_LttZ4c)

<sup>22</sup> <http://familianomade.com/tag/pistas-de-skate-em-curitiba/>

físicos na construção das pistas visitadas. Também ficou visível que os recursos interativos do *software Mint Interactive* como escrever, grifar e desenhar nas imagens disponibilizadas com auxilio da LD pelos alunos foram bem detalhados.

Outra atividade que mereceu destaque foi realizada pela professora de Artes que trabalhou o conteúdo de Renascimento. O plano de aula objetivou o desenvolvimento da sensibilidade estética dos alunos ao explicitar o artista Leonardo a Vinci evidenciando a pintura Mona Lisa. Para conhecer uma parte do acervo das obras desse artista, que também era um grande inventor, a professora disponibilizou um passeio virtual no Museu de Louvre $^{23}$  em Paris. Dessa forma, os cursistas puderam conhecer boa parte do acervo, que na visão digital está dividida em sete galerias, com uma infinidade de esculturas e outros objetos de arte como pinturas e desenhos. O que mais despertou a atenção foi que, ao entrar virtualmente em uma sala, pode-se navegar com auxílio da caneta da LD em uma imagem de 360° e simplesmente clicar na obra que deseja ver mais de perto para ter as informações.

A terceira produção foi elaborada pelo professor de Física que escolheu a temática da astronomia indígena $24$ . Esse plano de aula procurou trabalhar com as constelações indígenas com seus mitos, significados e eventos meteorológicos que acontecem ao longo do ano. Para ilustrar a produção, o cursista utilizou a LD para proporcionar a visualização das constelações indígenas mais conhecidas. Ainda, disponibilizou uma interessante prática pedagógica de formar desenhos das constelações indígenas ao ligar as respectivas estrelas com a caneta digital. Assim, a interatividade ficou evidente para também dar espaço a interação dos colegas que, de forma colaborativa, auxiliavam com dicas para efetivação das imagens no contexto indígena com viés em seus valores culturais e conhecimentos ambientais.

# **8. CONSIDERAÇÕES FINAIS**

Considerando todo o trabalho desenvolvido, percebe-se que o projeto de intervenção pôde contribuir para auxiliar aos professores que estão recebendo a geração de alunos nativos digitais. Uma formação diferenciada que buscou contribuir para que os professores saibam atuar de forma criativa e inovadora, usando não

 $\overline{\phantom{a}}$ 

<sup>23</sup> <http://www.louvre.fr/en/visites-en-ligne>

<sup>&</sup>lt;sup>24</sup> <http://www.telescopiosnaescola.pro.br/indigenas.pdf>

apenas esse artefato tecnológico, mas também outros recursos como OA que os auxiliem a formar novas gerações que já estão imersas no mundo digital.

A abordagem metodológica desenvolvida se mostrou eficiente e foi um dos fatores que contribuíram enormemente para o seu sucesso, juntamente com a curiosidade que a LD e OA despertaram aos cursistas. Além, dos resultados já mencionados na sessão de Resultados e Discussões, pode-se afirmar que a formação da professora multiplicadora foi uma ação que superou expectativas tornando-se grandiosamente gratificante também para o autor.

Ressalte-se que, durante o desenvolvimento da oficina, aconteceram duas paralisações dos profissionais da educação em que as aulas foram interrompidas por aproximadamente quatro meses. Assim, houve a necessidade de rever o planejamento ocorrendo também um acréscimo de tempo de espera para início do projeto de intervenção. Dessa forma, os ambientes virtuais se tornaram um canal essencial de comunicação para tirar dúvidas referentes aos saberes que seriam socializados. Assim, mesmo durante o período de greve, vários cursistas procuraram o pesquisador para dar sugestões para a oficina usando o recurso do Whats App, tornando-se um elemento vital durante todo percurso do projeto. Isto pode dar indicativos interessantes de que as os ambientes virtuais se tornaram ferramentas essenciais para a interação entres cursistas e professor PDE.

Os participantes do projeto adquiriram novos saberes. O projeto contribuiu para a implementação do uso da LD na prática pedagógica e a apropriação de recursos tecnológicos em sala de aula como suporte à prática docente.

Acredita-se que a maioria dos professores percebeu que pode fazer a diferença com as possibilidades que a escola oferece. Cada realidade é diferente, porém com boa vontade, criatividade e coragem pode sim fazer um excelente trabalho.

## **REFERÊNCIAS**

BELLONI, M. L. **Ensaio sobre a educação a distância no Brasil**. Educação & Sociedade, ano XXIII, nº 78. Abril/2002.

BETTIO, R. W. de; MARTINS, A. **Objetos de aprendizado: um novo modelo direcionado ao ensino a distância**. Documento online publicado em 17/12/2004: Disponível em: [<http://www.abed.org.br/congresso2002/trabalhos/texto42.htm>](http://www.abed.org.br/congresso2002/trabalhos/texto42.htm). Acesso em: 06 dez. de 2015.

CAMPOS, D. F. **Oficina de Lousa Digital no Ensino da Matemática: Ensinando e Aprendendo Colaborativamente**. Produção Didático-Pedagógico. Caderno Pedagógico. 2014. Disponível em: <http://www.dinuel.com.br/permanente/Caderno% [20Pedag%C3%B3gico.pdf>](http://www.dinuel.com.br/permanente/Caderno%25%2020Pedag%C3%B3gico.pdf). Acesso em: 01 dez. de 2014.

DEROSSI, B. **Objetos de Aprendizagem e Lousa Digital no Trabalho com Álgebra: as Estratégias dos Alunos na Utilização desses Recursos.** Curitiba. 2014. 111f. Dissertação (Mestrado em Educação em Ciências e Matemática) – UFPR. Curitiba. Disponível em: [<http://www.ppgecm.ufpr.br/Disserta%C3%A7%C3%B5es/056\\_BrunaDerossi.pdf>](http://www.ppgecm.ufpr.br/Disserta%C3%A7%C3%B5es/056_BrunaDerossi.pdf). Acesso em: 10 fev. de 2016.

DIGIBRAS. **Manual do Usuário do Sistema de Lousa Interativa Portátil uBoard**  Disponível em: < [http://www.gestaoescolar.diaadia.pr.gov.br/arquivos/File/proinfo/m](http://www.gestaoescolar.diaadia.pr.gov.br/arquivos/File/proinfo/m%20anual_usuario_sistema_lousa_a.PDF)  [anual\\_usuario\\_sistema\\_lousa\\_a.PDF](http://www.gestaoescolar.diaadia.pr.gov.br/arquivos/File/proinfo/m%20anual_usuario_sistema_lousa_a.PDF) >. Acessado em agosto de 2014

DINIZ, C. S. A. **Lousa Digital como Ferramenta Pedagógica na Visão de Professores de Matemática**. 2015. 134f. Dissertação (Mestrado em Educação em Ciências e Matemática) – UFPR. Curitiba. UFPR. Curitiba.

KALINKE, M. A. **Uma Experiência com Uso de Lousas Digitais na Formação de Professores de Matemática.** In: XI ENEM – ENCONTRO NACIONAL DE EDUCAÇÃO MATEMÁTICA. Julho 2013. Curitiba. Disponível em [<http://paginapessoal.utfpr.edu.br/kalinke/publicacoes/grupos-de-pesquisa/ pdf/83696](http://paginapessoal.utfpr.edu.br/kalinke/publicacoes/grupos-de-pesquisa/%20pdf/83696%20679968%20-%20versao%20identificada.pdf)  [679968%20-%20versao%20identificada.pdf>](http://paginapessoal.utfpr.edu.br/kalinke/publicacoes/grupos-de-pesquisa/%20pdf/83696%20679968%20-%20versao%20identificada.pdf) Acesso em: 11 nov. de 2015.

KENSKI, V. M. **Educação e Tecnologias:** O Novo Ritmo da Informação. Campinas, SP: Papirus, 2007.

LÉVY, P. **Cibercultura**. Rio de Janeiro: Editora 34. 2010.

LIMA, Luciana de; DAMASCENO, Jonh Italo C.; LOUREIRO, Robson Carlos. **A utilização do computador e da lousa digital no contexto escolar do ensino fundamental.** Nuevas Ideas em Informática Educativa. Memorias del XX congresso Internacional de Informática Educativa, TISE 2015. Snatiago, Chile. Disponível em: < [http://www.tise.cl/volumen11/TISE2015/425-430.pdf>](http://www.tise.cl/volumen11/TISE2015/425-430.pdf). Acesso em: 05 jan. de 2016.

MORAN, J. M. **Educação** e **Ensino Presencial e a Distância**. 7ª edição. Campinas: Papirus, 2009.

MORAN, J. M.; MASETTO, M. T.; BEHRENS, M. A. **Novas tecnologias e Mediação Pedagógica**. Campinas: Papirus, 2013.

NAKASHIMA, R. H. **A linguagem Interativa da Lousa Digital e a Teoria dos Estilos de Aprendizagem.** Dissertação. Universidade Estadual de Campinas. Faculdade de Educação. Campinas. SP. 2008. Disponível em: [<www.bibliotecadigital.unicamp.br/document/?down=vtls000446156>](http://www.bibliotecadigital.unicamp.br/document/?down=vtls000446156). Acesso em: 22 out. de 2014.

\_\_\_\_\_\_. **O uso Pedagógico da LD Associado a Teoria dos Estilos de Aprendizagem**. Revista Estilos de Aprendizaje, nº4, Vol 4 octubre de 2009, p.169- 178. Disponível em: <http://www.uned.es/revistaestilosdeaprendizaje/numero 4/ Artigos/Isr\_4\_octubre\_2009.pdf>. Acesso em: 09 set. de 2014.

NAKASHIMA, R. H.; AMARAL, R. S. F. **A Linguagem Audiovisual da Lousa Digital Interativa no Contexto Educacional**. Educação Temática Digital, v.8, n.1, p.33-48, dez. 2006. Disponível em: [<http://www.lantec.fe.unicamp.br/lantec](http://www.lantec.fe.unicamp.br/lantec%20/publicacoes/rosaria.pdf)  [/publicacoes/rosaria.pdf>](http://www.lantec.fe.unicamp.br/lantec%20/publicacoes/rosaria.pdf). Acesso em: 18 out. de 2015.

NTE CAMPOS NOVO. Blog NTE Campos Novo - SC. **PROJETO PROINFO**. Disponível em: [<http://ntecamposnovos.blogspot.com.br/2011/06/projetor](http://ntecamposnovos.blogspot.com.br/2011/06/projetor-proinfo.html)[proinfo.html>.](http://ntecamposnovos.blogspot.com.br/2011/06/projetor-proinfo.html) Acesso em: 26 ago. de 2014.

PARANÁ. **Computador Interativo e LD – Projetor Proinfo**. Produção: FNDE/Lab Time/UFG. Tutorial, min18s. Disponível em: [<http://www.educacao.pr.gov.br/modules/video/showVideo.php?video=17648>.](http://www.educacao.pr.gov.br/modules/video/showVideo.php?video=17648) Acesso em: 16 jun. de 2014.

PRENSKI, M. **Digital Natives, Digital Immigrants**. 2001. Disponível em: [<http://www.marcprensky.com/writing/Prensky%20-](http://www.marcprensky.com/writing/Prensky%20-%20Digital%20Natives,%20Digital%20Immigrants%20-%20Part1.pdf) [%20Digital%20Natives,%20Digital%20Immigrants%20-%20Part1.pdf](http://www.marcprensky.com/writing/Prensky%20-%20Digital%20Natives,%20Digital%20Immigrants%20-%20Part1.pdf) >. Acesso em: 07 jan. de 2016.

RIBEIRO, M. S. N. **A Lousa Digital no Fundamental I: Formas de Utilização no Ensino da Matemática.** CURITIBA. 2014. 111f. Dissertação (Mestrado em Educação em Ciências e Matemática) – UFPR. Curitiba. Disponível em: [<http://www.ppgecm.ufpr.br/Disserta%C3%A7%C3%B5es/058\\_MarianadaSilvaNogu](http://www.ppgecm.ufpr.br/Disserta%C3%A7%C3%B5es/058_MarianadaSilvaNogueiraRibeiro.pdf) [eiraRibeiro.pdf>](http://www.ppgecm.ufpr.br/Disserta%C3%A7%C3%B5es/058_MarianadaSilvaNogueiraRibeiro.pdf). Acesso em: 16 jan. de 2016.

SANTAELLA, L. **Navegar no ciberespaço:** o perfil cognitivo do leitor imersivo. São Paulo: Palus, 2004.

SILVA, M. **Sala de aula interativa**. Rio de Janeiro: Quartet. 2000.

SILVA, R.S. da. **Objetos de Aprendizagem para Educação a Distância**. São Paulo: Novatec. 2011.

TAROUCO, L. (Org.). **Reusabilidade de objetos educacionais.** 2003. Disponível em: < [http://www.cinted.ufrgs.br/renote/fev2003/artigos/marie\\_reusabilidade.pdf>](http://www.cinted.ufrgs.br/renote/fev2003/artigos/marie_reusabilidade.pdf). Acesso em: 13 jun. de 2014.

WILEY, D. **The instructional use of learning objects**. On-line version. Disponível em: [<http://reusability.org/read/>](http://reusability.org/read/) 2000. Acesso em: 15 dez. de 2015.